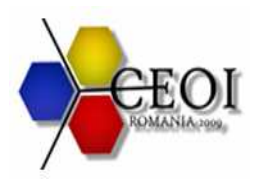

# **sorting 100 points**

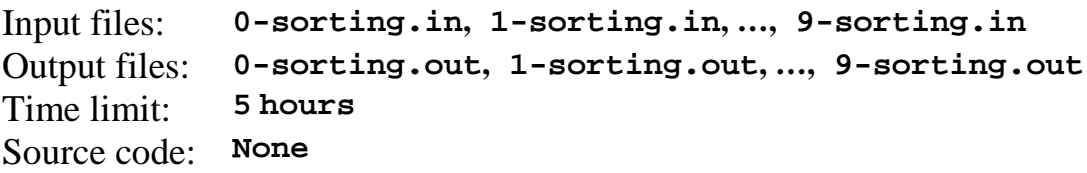

# **Task**

For given **N** and **X**, determine the number of permutations of  $\{1, 2, \ldots, N\}$  on which Insertion Sort makes at most **X** times the number of comparisons that Quick Sort makes. Since the number can be pretty big, we ask you to output it modulo **1234567**.

The following is our implementation of Insertion Sort, which also counts the number of comparisons it makes:

```
procedure insertionSort(int N, array A[1..N]) defined as: 
A[0] := -Infinityfor i := 2 to N do:
    j := i Increment(comparison_count) 
    while A[j - 1] > A[j] do:
        SWAP(A[j - 1], A[j])j := j - 1 Increment(comparison_count) 
     end while 
 end for
```
The following is our implementation of Quick Sort. If **L** is the length of the list we are sorting in a recursive step, the partition algorithm makes **L-1** comparisons.

```
procedure quickSort(list A) defined as: 
 list less, greater 
if length(A) \leq 1 then
     return A 
pivot := A[1]for i := 2 to length(A) do:
     Increment(comparison_count) 
     if A[i] < pivot then append A[i] to less 
                      else append A[i] to greater
     end if 
 end for 
 return concatenate(quickSort(less), pivot, quickSort(greater))
```
For example, let us consider the permutation **(3, 1, 4, 2)**.

The number of comparisons for Insertion Sort is **6**: **2** comparisons for i=2, **1** for i=3, and **3** for  $i=4$ .

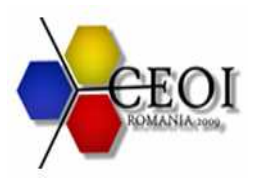

The number of comparisons for Quick Sort is **4**. In the first iteration 3 is the pivot. It takes **3** comparisons to partition  $(1,4,2)$  into  $(1,2)$  and  $(4)$ . To further sort **(1,2)** it takes **1** more comparison.

# **Input**

The first line contains 2 integers, separated by a space: **N** and **X**.

# **Output**

The number of permutations for which Insertion Sort is at most **X** times slower than Quick Sort. The number should be printed modulo **1234567**.

### **Constraints**

- In all inputs files,  $1 \leq N \leq 32$ .
- In all inputs files,  $1 \leq x \leq N^2$
- The official solution computes the answers to all **10** test cases in less than **6** minutes.

# **Examples**

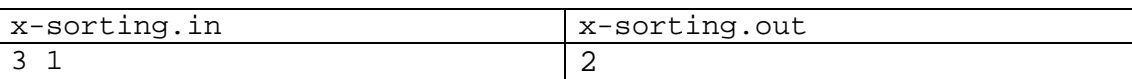

For the 6 possible permutations we have **NI** and **NQ**, the number of comparisons for Insertion Sort and Quick Sort:

 $1 2 3 - NI = 2, NQ = 3$  $1 \ 3 \ 2 - NI = 3$ ,  $NO = 3$  $2 1 3 - NI = 3$ ,  $NQ = 2$  $2 3 1 - NI = 4$ ,  $NQ = 2$  $3 1 2 - NI = 4$ ,  $NQ = 3$  $3 2 1 - NI = 5$ ,  $NQ = 3$ 

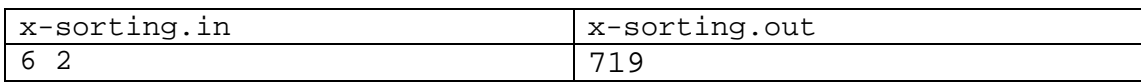

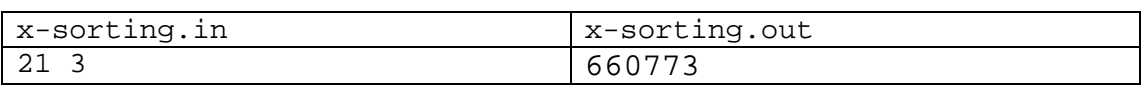

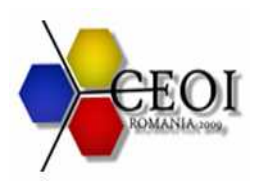

# **Description of input**

You are not supposed to submit any program to solve the described task. Instead, in the archive you can download from the grading system, you will find the files **0-sorting.in**, **1 sorting.in**, …, **9-sorting.in**. The files are the input data of each of the 10 test cases. You can use the command "**unzip sorting.zip**" to extract files from zip archives.

Each of the input files **0-sorting.in**, **1-sorting.in**, …, **9-sorting.in** describes a single test case. The first and only line contains two integers **N** and **X**, separated by a single space.

# **Description of output**

For each input file, you should create a corresponding output file **0-sorting.out**, **1 sorting.out**, …, **9-sorting.out**. Write all these files to a directory called **sortingout** and create a zip archive containing this directory. You should submit this archive as your solution.

You can use the command "zip -r sorting-out.zip sorting-out" to create an archive called **sorting-out.zip**.

The output files **0-sorting.out**, **1-sorting.out**, …, **9-sorting.out** should consist of exactly one line containing the requested number.

# **Submission feedback**

When you submit your zip archive, the grading system will test whether your files have correct format, but won't test the correctness of the answers. For instance, if you receive a "score" of **50** points, it means your archive had **5** files that are named correctly, and each contains exactly one number. It **does not** mean that your answers were correct.